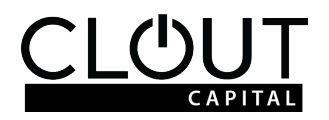

## **Conditional Waiver and Release on Progress Payment**

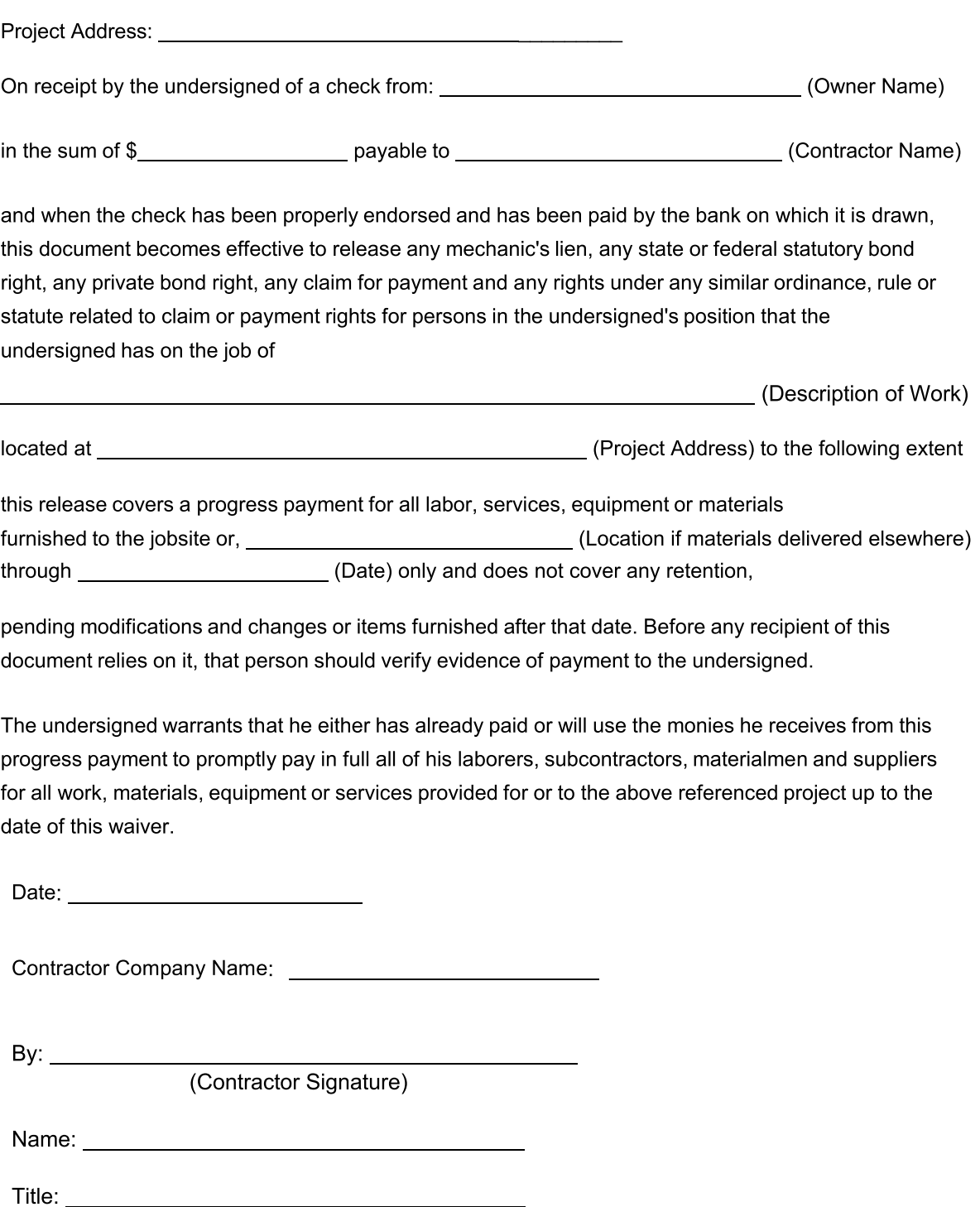